## Графические редакторы

Экономический факультет Кафедра математики и информатики

Выполнил: студент гр

*⊿ская М.И* ил: Фокина Е.Н.

# Содержание:

•**Что такое графический редактор?**

•**Виды графических редакторов**

•**Векторные графические редакторы**

<u>) Основные инструменты</u>

**CorelDraw** 

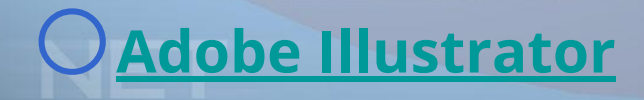

### Что такое графический редактор?

 $\sum_{\alpha}$ 

**Это программа, предназначенная для автоматизации процессов построения на экране дисплея графических изображений. Предоставляет возможности рисования линий, кривых, раскраски областей экрана, создания**  Надписей различными **и провеляет в связание и продела** 

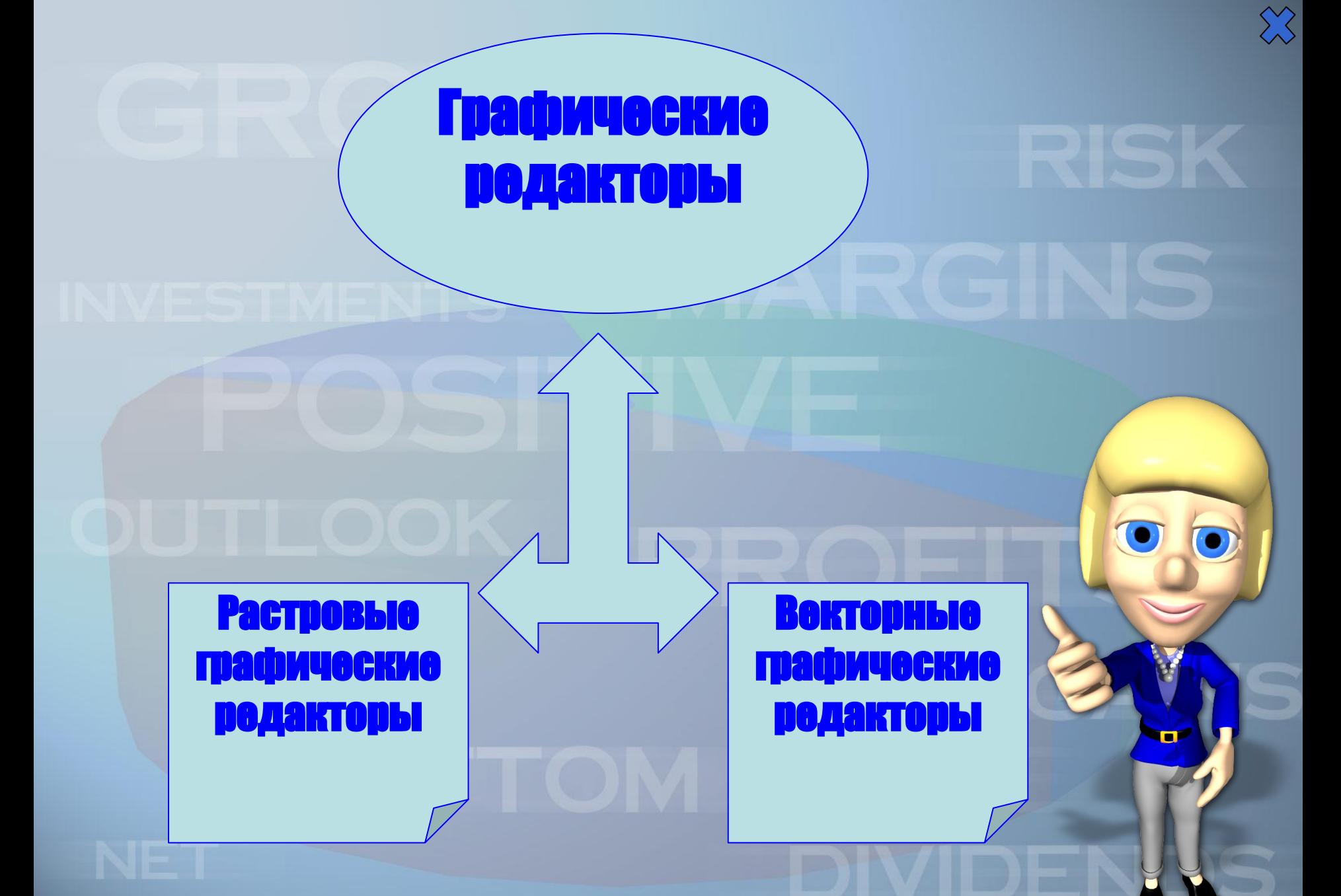

Олевская М.И Э-11-4

Олевская М.И Э-11-4

 $\sum_{\alpha}$ 

Позволяет пользователю создавать и редактировать векторные изображения непосредственно на экране компьютера, а также сохранять их в различных векторных форматах, например, CDR, AI, EPS, WMF или SVG.

Векторный графический редактор

#### Основные инструменты :

- Кривые Безье позволяют создавать прямые, ломаные и гладкие кривые, проходящие через узловые точки, с определёнными касательными в этих точках;
- Заливка позволяет закрашивать ограниченные области определённым цветом или градиентом;
- Текст создаётся с помощью соответствующего инструмента, а потом часто преобразуется в кривые, чтобы обеспечить независимость изображения от шрифтов, имеющихся (или отсутствующих) на компьютере, используемом для проск
- Набор геометрических примитивов;
- Карандаш позволяет создавать линии «от руки». При создС таких линий возникает большое количество узловых точек,

### **CorelDRA**

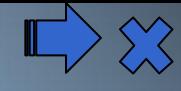

Векторный графический редактор, разработанн **канадской корпорацией Corel. CorelDRAW Graphics Suite позволяет работать над всевозможными проектами - от создания логотипа и веб-графики до многостраничных маркетинговых брошюр или привлекательных вывесок.**

#### **CorelDRAW**

**性 Parallels Desktop File** Edit View Actions: Devices Applications Help ■ → <del>【【①</del> Kharged: Sun 16:00. <u>▲ Q</u> Constitution com  $A = |A|$   $A$   $B = |C|$   $C = |C|$   $t$   $C = 2$  Mp://core/draw.com/  $\bullet$  -  $Q$ - Insurator  $\overline{\mathbf{u}}$ at PHOTO-PAINT VA - new-Young ER Vien Diese MRF CoreERAW X4 - [n.PSF Hone Lengt Memory Stick Sync Documents/CoreFCoreERAW Balloon\_FINAL.cdr] **Bie** 560 Liter.  $\mathbf{B} \mod \overline{\mathbf{H}} \odot \boxtimes \mathcal{O} \times \mathbf{U} \oplus \mathbf{B} \cong \mathbf{E} \otimes \mathbf{B} \otimes \mathbf{H} \otimes \mathbf{H} \otimes$  $\text{Tr} \left[ \begin{array}{ccc} \mathbf{1}_{111} & \mathbf{1}_{12} \\ \mathbf{1}_{211} & \mathbf{1}_{22} \end{array} \right] = \left[ \begin{array}{ccc} \mathbf{1}_{111} & \mathbf{1}_{121} & \mathbf{1}_{121} \\ \mathbf{1}_{211} & \mathbf{1}_{221} & \mathbf{1}_{221} \end{array} \right] = \left[ \begin{array}{ccc} \mathbf{1}_{111} & \mathbf{1}_{111} & \mathbf{1}_{121} \\ \mathbf{1}_{111} & \mathbf{1}_{121} & \mathbf{1}_{$  $\frac{1}{2}$  $-1$  can  $224$  for  $\frac{1}{24}$ Setter  $\begin{array}{c} \bullet \end{array} \begin{array}{c} \times \end{array}$ 同当上 **WARD CONS**  $z = 5$  $\mathfrak{h}_\bullet$  $\kappa$ **Banker Church**  $\mathbf{Q}_\mathrm{c}$ **CorelDRAW**  $\sim$  $\mathcal{H}_\mathbf{a}$  . B.  $\Box_{\bullet}$  $\mathbb{Q}_\bullet$  , CoreDRAW ConceptShare<br>Allows you to easily share<br>your design projects with<br>afters formation and  $\tilde{n}_{\mathbf{k}}$  $\hat{\mu}_0$ 医区 日本人的 **CorelDRAW** H re.<br>Te  $\Phi_{\rm a}$ **They Le**<br>Entrying  $\frac{a}{2} \cdot \frac{a}{2} \cdot \frac{a$  $\mu_A^{\rm W}$ File Staw Obytes  $(0.64, 1.10)$  and  $(0.65, 1.10)$ duct info **JESSIE JOSSE "GROUD GIRLES" TV** De-CRAW X4 (W.P.M.) **A** Contractor Mat

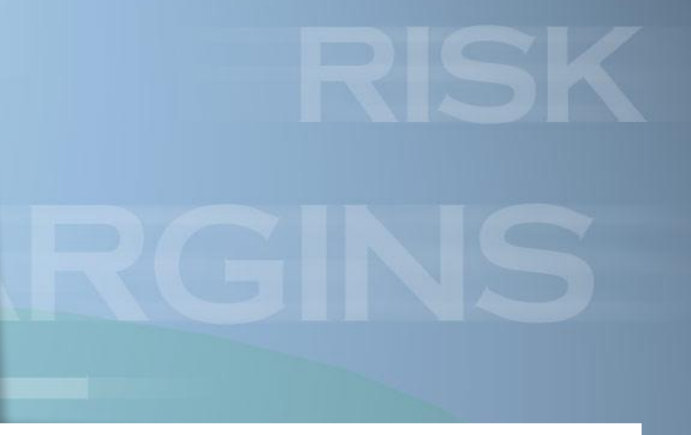

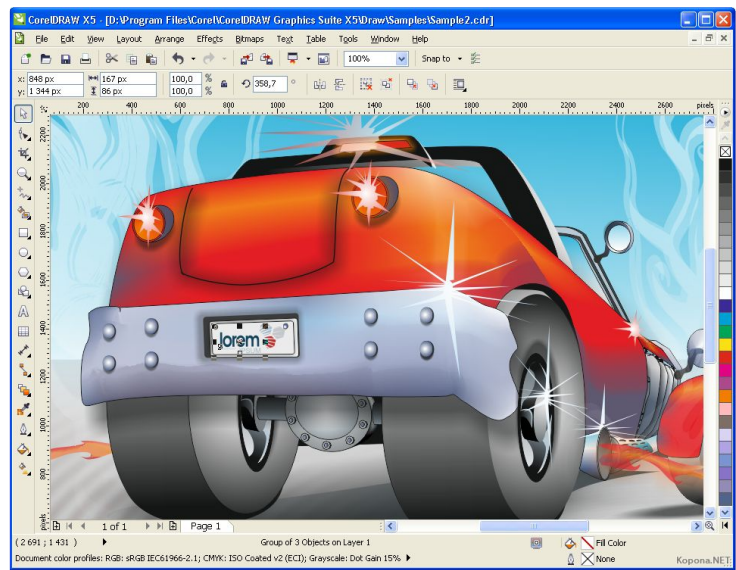

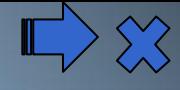

#### Adobe Illustrator

#### **Векторный графический редактор, разработанный и распространяемый фирмой Adobe Systems.**

**Adobe Illustrator был задуман как редактор векторной графики, однако дизайнеры используют его в самых разных целях, в том числе и в виде иллюстратора. Он очень удобен для быстрой разметки страницы с логотипом и графикой — простого одностраничного документа. Программа обладает интуитивно понятным интерфейсом, легким доступом ко многим функциям, широким набором инструментов для рисования и продвинутыми возможностями управления цветом, текстом, что позволяет создавать векторные изображения любого уровня сложности.** 

**Adobe Illustrator так же является одним из наи редакторов для создания различных макетов дл наружной рекламы.**

#### **Adobe Illustrator**

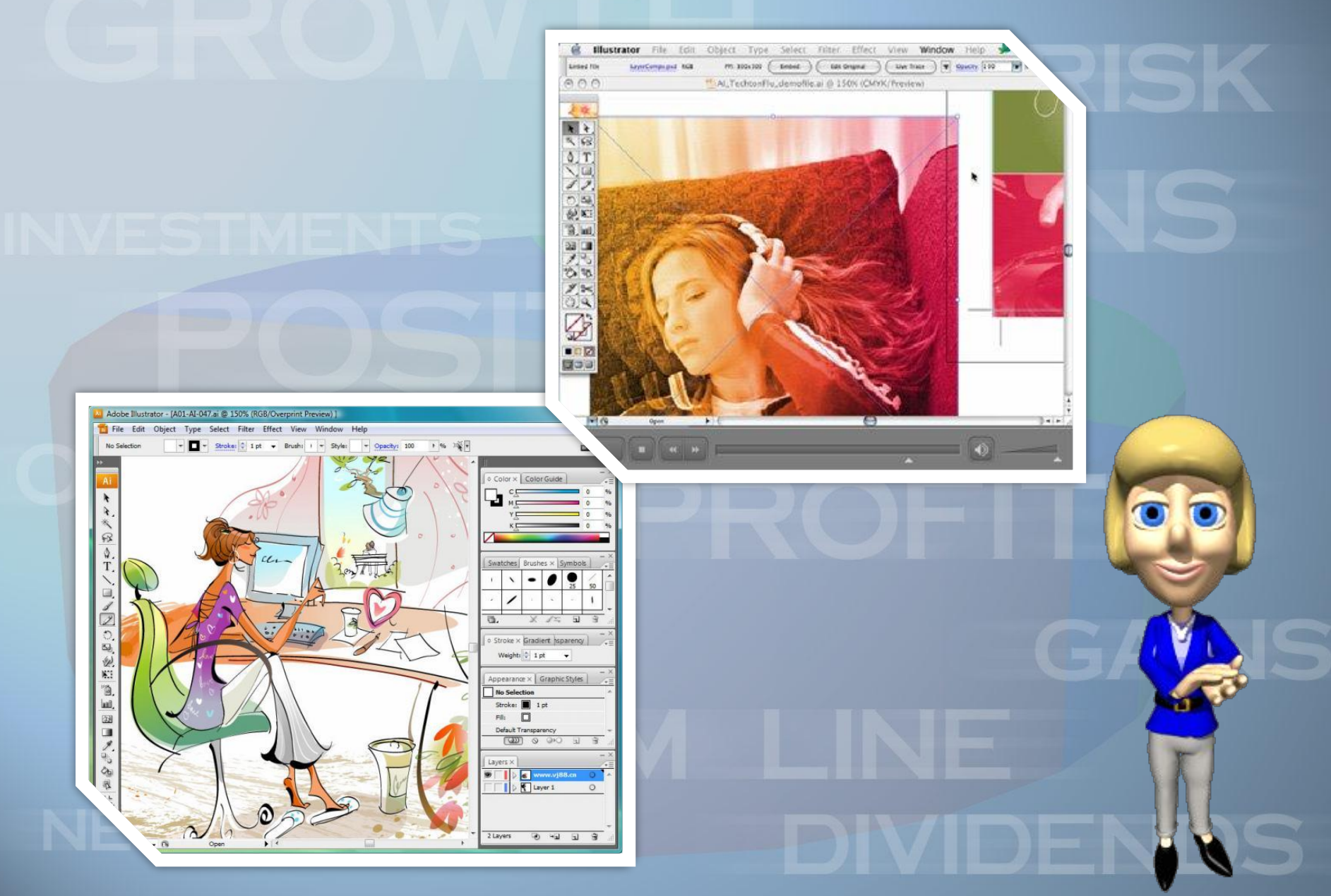

 $\sum_{\alpha\beta}$ 

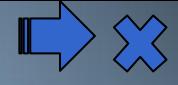

### Pivot Stickfigure Animator

 **Pivot Stickfigure Animator (также Pivot) бесплатное приложение для создания двумерных анимаций, не требующее особых навыков рисования и обладающее простым и понятным интерфейсом.** 

**Процесс создания основан на перемещении частей фигур (людей, животных, различных предметов и т. п.), составленных из линий и кругов. Можно изменять цвет и размер фигур. Сохранение анимаций возможно**  в форматах .piv (сокращение от Pivo

#### **Pivot Stickfigure Animator**

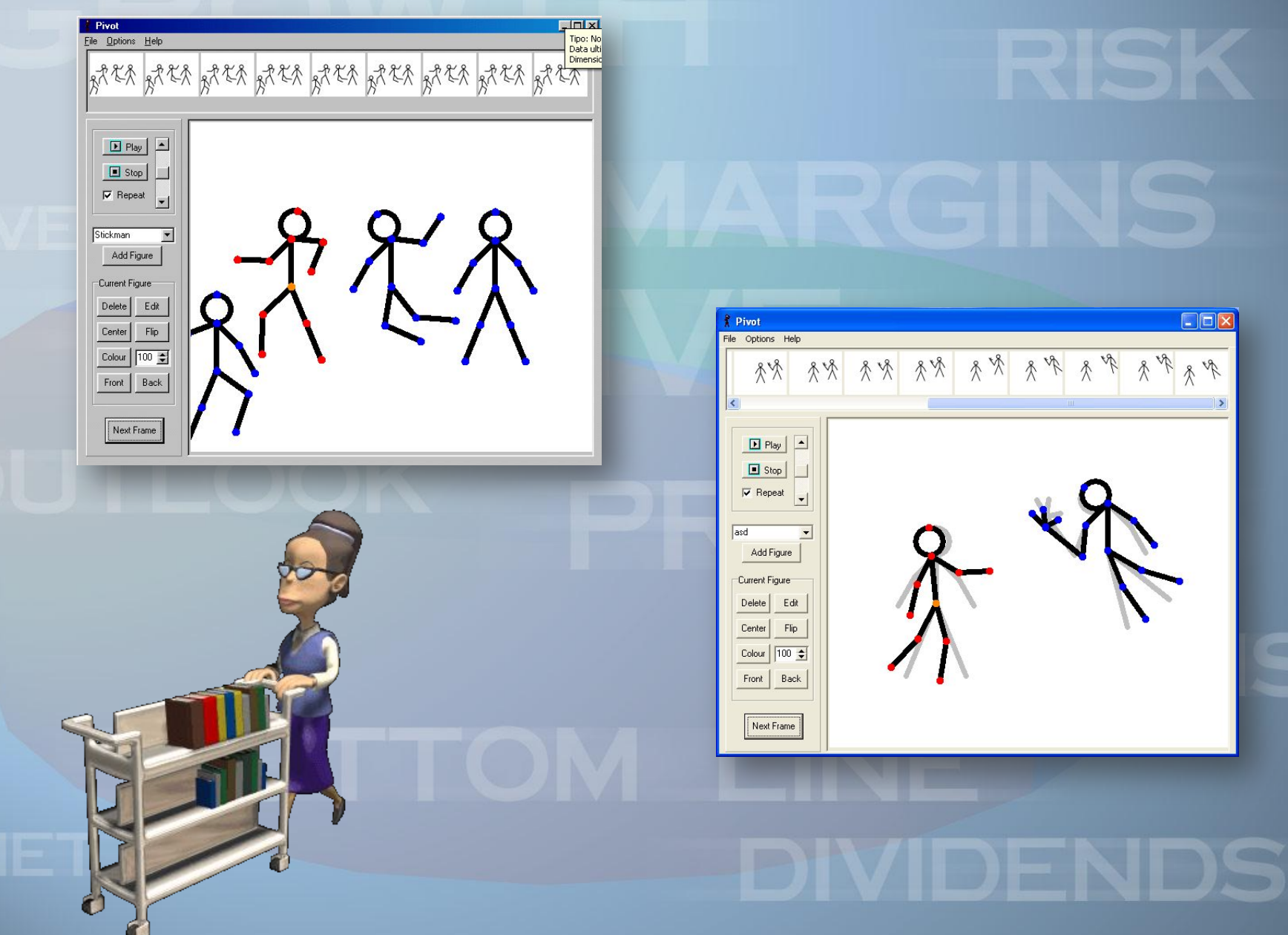

 $\sum_{\alpha\beta}$ 

### Растровый графический редактор

Специализированная программа, предназначенная для создания и обработки растровых изображений. Подобные программные продукты нашли широкое применение в работе художников-иллюстраторов, при подготовке изображений к печати типографским способом или на фотобумаге, публикации в интернете.

Растровые графические редакторы позволяют пользователю рисовать и редактировать изображения на экране компьютера, а также сохранять их в различных растровых форматах, таких как, например, JPEG и TIFF.

#### Основные инструменты:

 **В растровых графических редакторах существуют аналогичные инструменты, позволяющие изменять цвет определенных групп пикселей. Кнопки инструментов рисования обычно располагаются на панели инструментов.**

**•Карандаш - позволяет рисовать произвольные тонкие линии.**

**•Кисть - позволяет рисовать произвольные линии различной толщины с использованием "кисти" выбранной формы.**

**•Ластик - позволяет стирать произвольные пиксели изображения, при этом размер "ластика" можно менять.**

**•Распылитель - позволяет разбрызгивать "краску" и таким образом закрашивать произвольные области.**

**•Заливка - позволяет закрашивать замкнутые области целиком.**

**•Лупа - позволяет увеличивать или уменьшать масштаб представления изображения на экране, но не влияет при этом на его реальные размеры.**

 $\blacksquare$ ЭДПИСЬ - ПОЗВОЛЯСТ СОЗДАВАТЬ ТОКСРЕСКАЯ МАСАНИЯ ПАКСОЛЬНЫХ ИЗОбражен

#### Paint.NET

 **Растровый графический редактор для Windows NT, основанный на NET Framework. Приложение начато как проект, разработанный в Университете штата Вашингтон для Microsoft Windows под руководством Microsoft.** Paint.NET был создан как проект

старшекурсников по компьютерным наукам весной 2004 года. Версия 1.0 была написана «*за 4 месяца… и содержала 36000 строк кода*».

#### Paint.NET

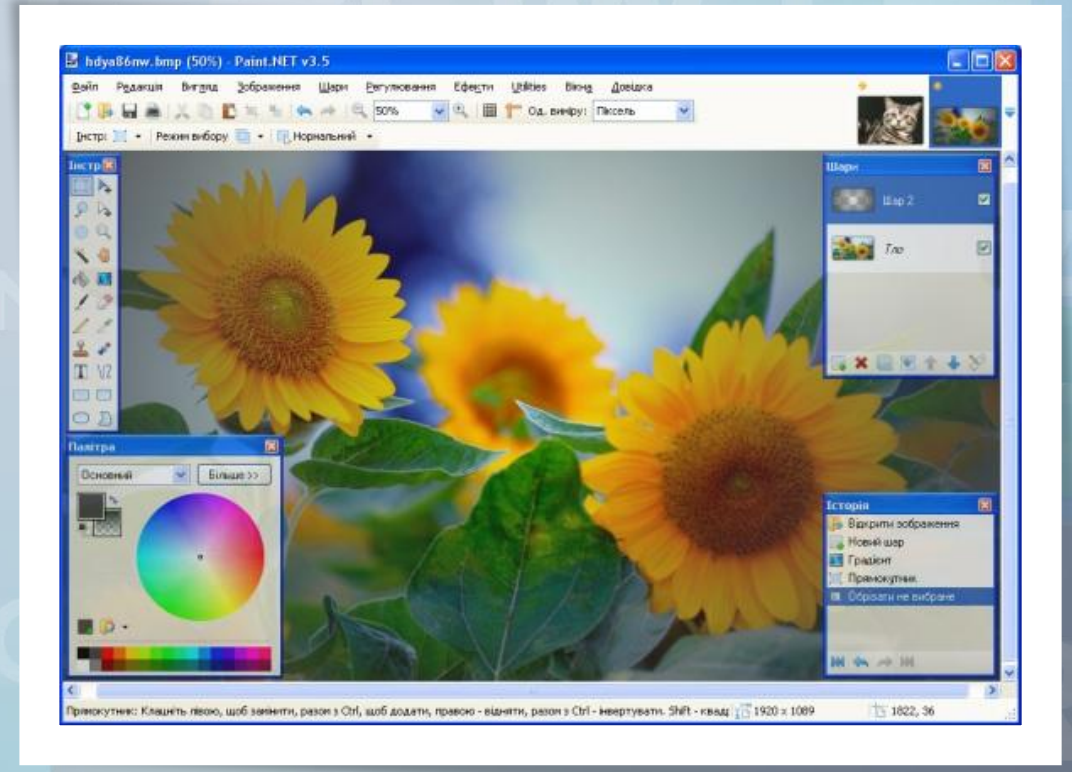

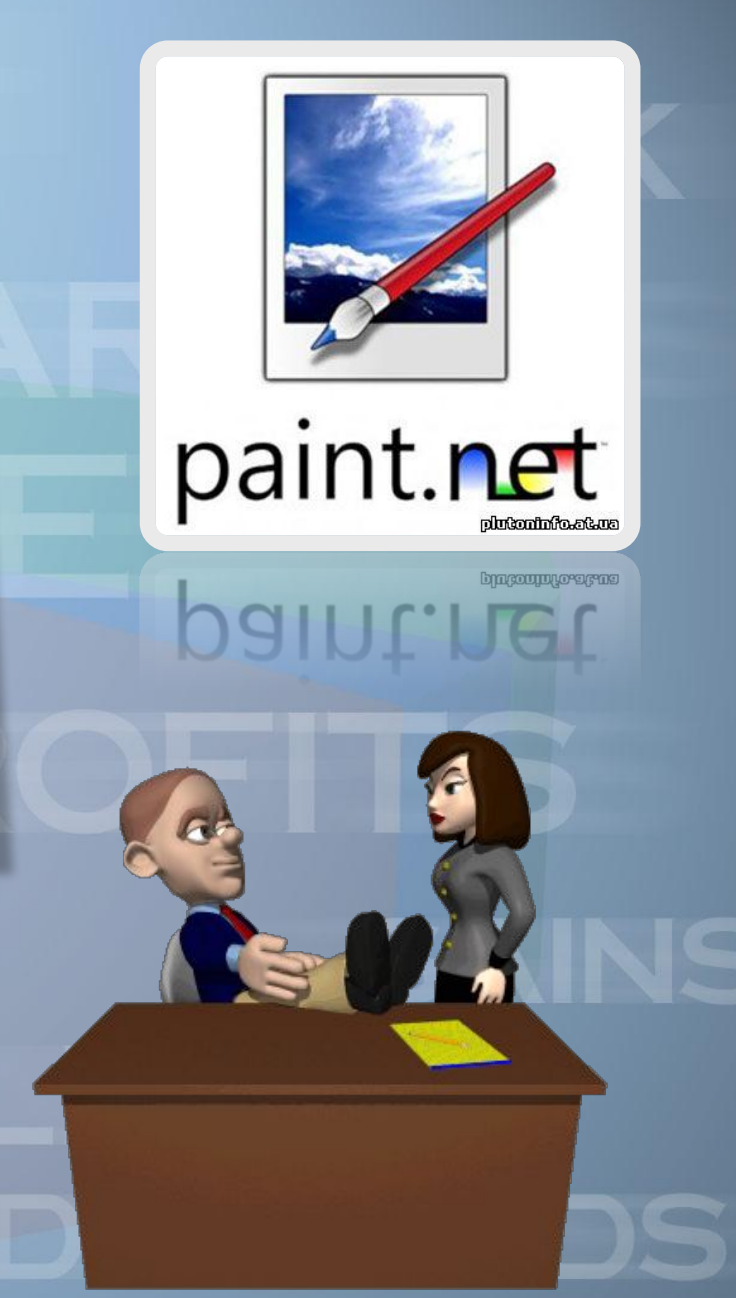

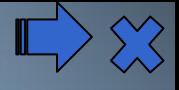

#### Adobe Photoshop

 **Многофункциональный графический редактор, разработанный и распространяемый фирмой Adobe Systems.** 

**В основном работает** 

**с растровыми изображениями, однако имеет некоторые векторные инструменты. Продукт является лидером рынка в области коммерческих средств редактирования растровых изображений, и наиболее известным продуктом фирмы Adobe.** 

#### Adobe Photoshop

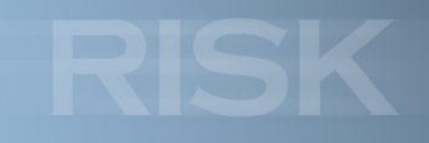

S 2

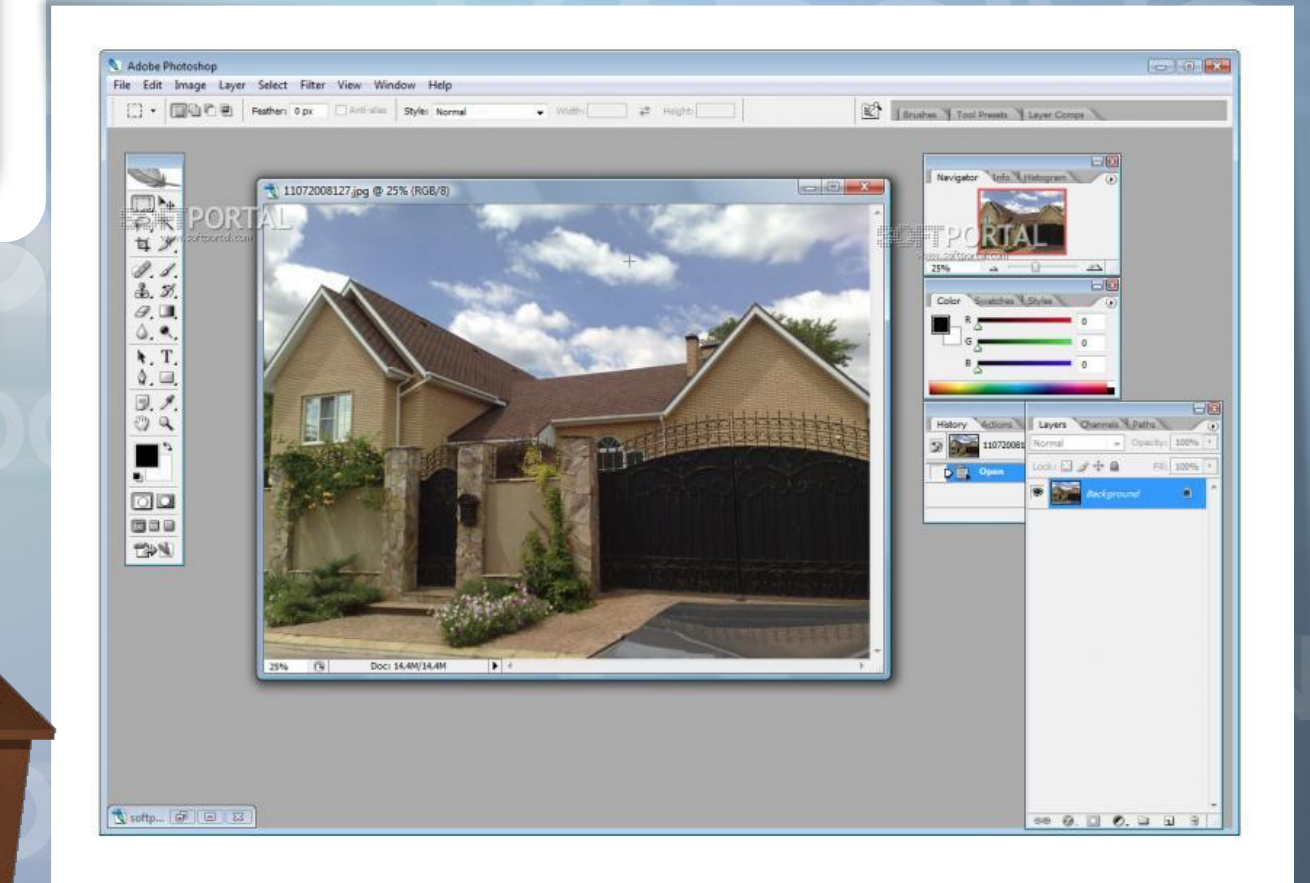

VDS

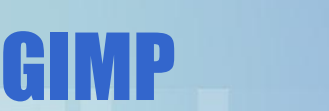

 **Растровый графический редактор, программа для создания и обработки растровой графики и частичной поддержкой работы с векторной графикой. Типичные задачи, которые можно решать при помощи GIMP, включают в себя создание графики и логотипов, масштабирование и кадрирование фотографий, раскраска, комбинирование изображений с использованием слоёв,** 

ретуширование и преобразования изображений в **различные форматы.**

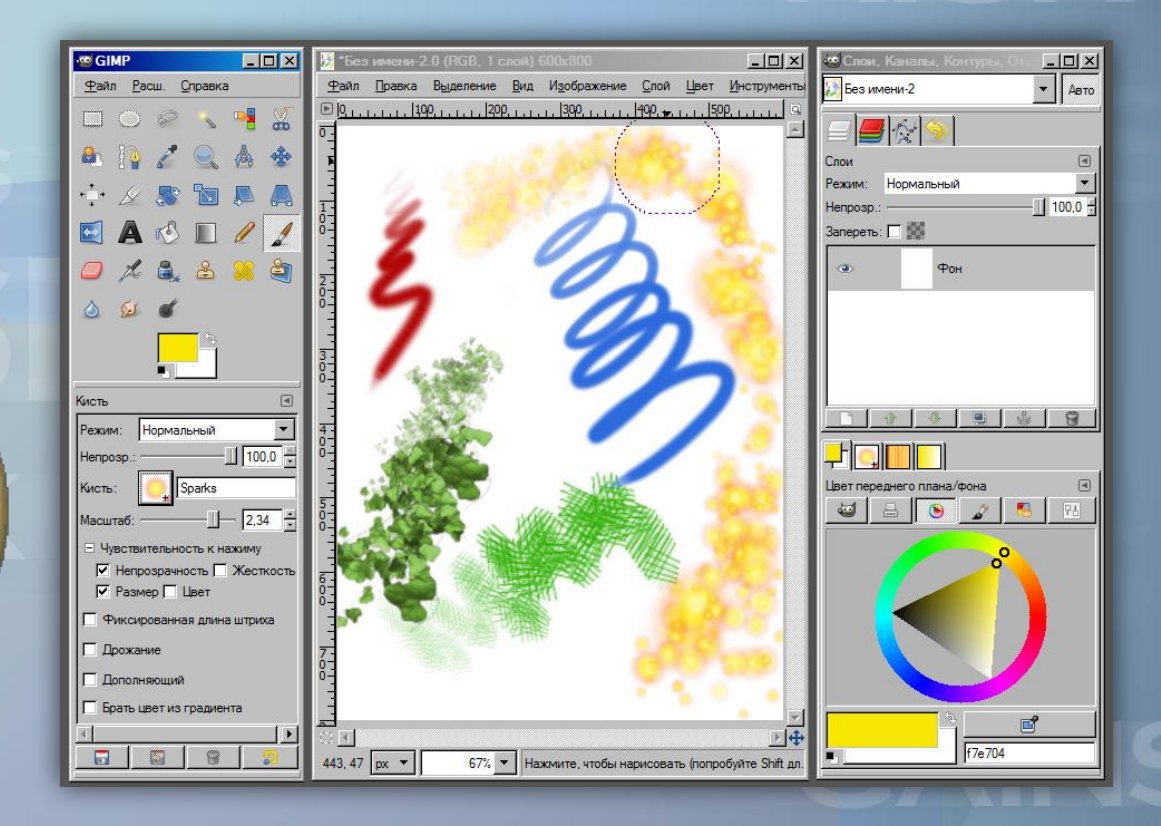

0

 $\sum_{\alpha}$ 

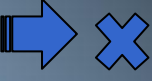

#### Сравнение векторных и растровых редакторо

**Векторные редакторы часто противопоставляют растровым редакторам. В действительности, их возможности часто дополняют друг друга:**

•**Векторные редакторы обычно более пригодны для создания разметки страниц, типографики, логотипов, sharp-edged artistic иллюстраций (например, мультипликация, clip art, сложные геометрические шаблоны), технических иллюстраций, создания диаграмм и составления блок-схем.**

 $^\prime$ Растровые редакторы больше подходят для обработ ретуширования фотографий, создания фотореалис<sup>е о</sup> иллюстраций, коллажей, и создания рисунков от А **помощью графического планшета.**

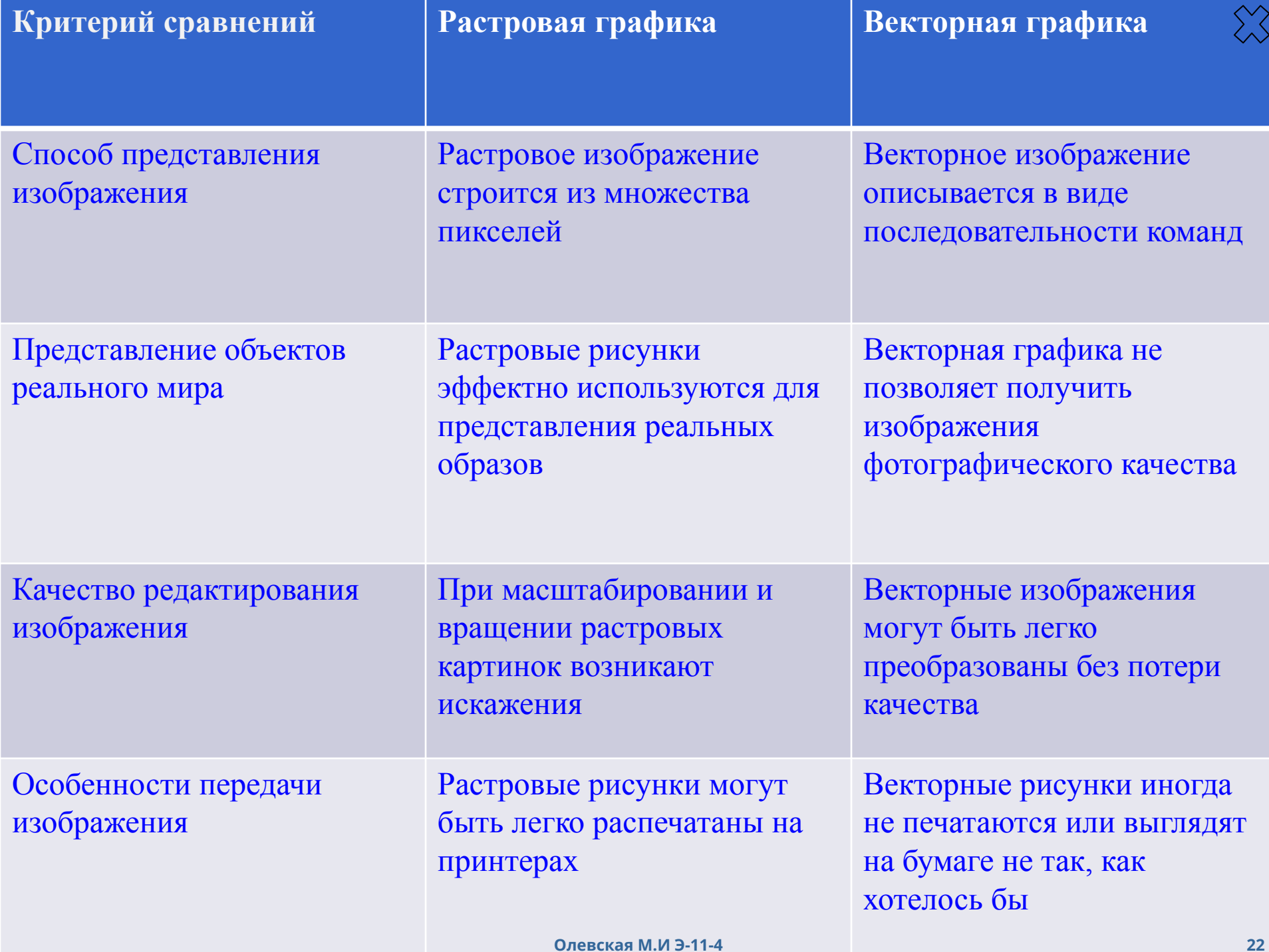

### Вывод:

**Графические редакторы созданы для работы с рисунками и изображениями. Они позволяют как создавать новые файлы с графикой, так и редактировать, изменять, управлять, оптимизировать уже существующие файлы и коллекции. Спасибо за** 

**внимание!**